# Package 'bggum'

January 19, 2020

Title Bayesian Estimation of Generalized Graded Unfolding Model Parameters

Version 1.0.2

Date 2020-01-18

Description Provides a Metropolis-coupled Markov chain Monte Carlo sampler, post-processing and parameter estimation functions, and plotting utilities for the generalized graded unfolding model of Roberts, Donoghue, and Laughlin (2000) <doi:10.1177/01466216000241001>.

URL <https://github.com/duckmayr/bggum>

BugReports <https://github.com/duckmayr/bggum/issues>

**Depends** R  $(>= 3.5.0)$ 

**Imports** stats, graphics, Rcpp  $(>= 0.12.14)$ 

LinkingTo Rcpp, RcppDist

License GPL  $(>= 2)$ 

Suggests devtools, testthat, covr, knitr, rmarkdown, dplyr, tidyr

Collate 'bggum-package.R' 'RcppExports.R' 'ggumProbability.R' 'tune\_proposals.R' 'tune\_temps.R' 'ggumMCMC.R' 'ggumMC3.R' 'ggum\_simulation.R' 'color\_palettes.R' 'irf.R' 'icc.R' 'summary.R' 'post\_process.R'

Encoding UTF-8

RoxygenNote 6.1.1

VignetteBuilder knitr

NeedsCompilation yes

Author JBrandon Duck-Mayr [aut, cre] (<https://orcid.org/0000-0002-2231-1294>), Jacob Montgomery [aut], Patrick Silva [ctb], Luwei Ying [ctb]

Maintainer JBrandon Duck-Mayr <j.duckmayr@gmail.com>

Repository CRAN

Date/Publication 2020-01-19 08:40:02 UTC

#### <span id="page-1-0"></span> $2$  bggum

# R topics documented:

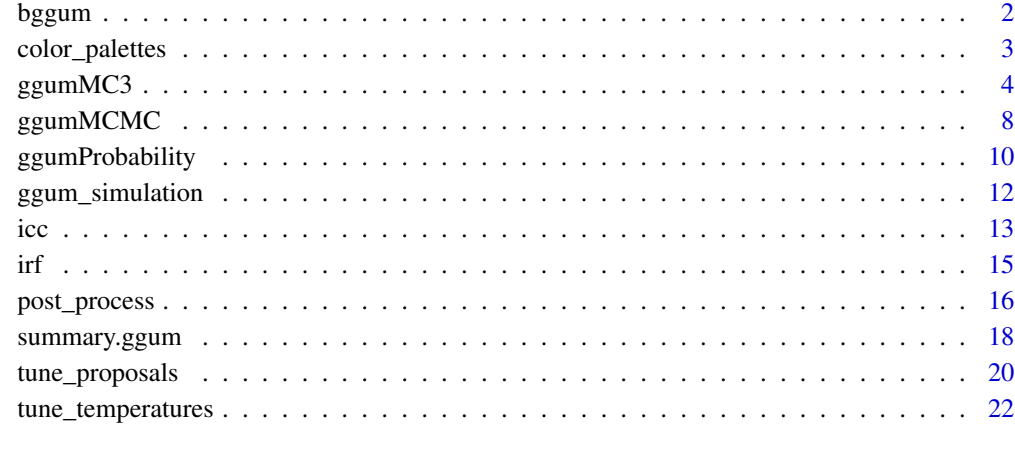

# **Index** [24](#page-23-0)

bggum *bggum*

# Description

bggum provides R tools for the Bayesian estimation of generalized graded unfolding model (Roberts, Donoghue, and Laughlin 2000) parameters. Please see the vignette (via vignette("bggum")) for a practical guide to Bayesian estimation of GGUM parameters. Duck-Mayr and Montgomery (2019) provides a more detailed theoretical discussion of Bayesian estimation of GGUM parameters.

# Author(s)

JBrandon Duck-Mayr and Jacob Montgomery

# References

Duck-Mayr, JBrandon, and Jacob Montgomery. 2019. "Ends Against the Middle: Scaling Votes When Ideological Opposites Behave the Same for Antithetical Reasons." [http://jbduckmayr.](http://jbduckmayr.com/papers/ggum.pdf) [com/papers/ggum.pdf](http://jbduckmayr.com/papers/ggum.pdf).

Roberts, James S., John R. Donoghue, and James E. Laughlin. 2000. "A General Item Response Theory Model for Unfolding Unidimensional Polytomous Responses." *Applied Psychological Measurement* 24(1): 3–32.

<span id="page-2-1"></span><span id="page-2-0"></span>

# Description

bggum provides color palettes that can be used with its plotting functions. The okabe\_ito palette is the eight color, colorblind-friendly palette from Okabe and Ito (2008). The tango palette is comprised of six colors from the Tango palette (Tango Desktop Project 2013).

#### Usage

okabe\_ito(n)

tango(n)

# Arguments

n An integer vector of length one; the number of colors to return. If n is greater than the number of colors in the palette, the colors will be recycled so that the result is of length n.

#### Palettes provided

okabe\_ito c("#e69f00", "#56b4e9", "#009e73", "#f0e442", "#0072b2", "#d55e00", "#cc79a7", "#000000")

tango c("#cc0000", "#75507b", "#73d216", "#f57900", "#3465a4", "#555753")

# References

Okabe, Masataka and Kei Ito. 2008. "Color Universal Design." [https://jfly.uni-koeln.de/](https://jfly.uni-koeln.de/color/) [color/](https://jfly.uni-koeln.de/color/).

Tango Desktop Project. 2013. "Tango Icon Theme Guidelines." [https://web.archive.org/web/](https://web.archive.org/web/20160202102503/http://tango.freedesktop.org/Tango_Icon_Theme_Guidelines) [20160202102503/http://tango.freedesktop.org/Tango\\_Icon\\_Theme\\_Guidelines](https://web.archive.org/web/20160202102503/http://tango.freedesktop.org/Tango_Icon_Theme_Guidelines)

```
## Palettes that are a subset of the total available colors
okabe_ito(3)
tango(3)
## Palettes that need more colors than are available -- leads to recycling
okabe_ito(10)
tango(10)
```
<span id="page-3-1"></span><span id="page-3-0"></span>

# Description

Metropolis Coupled Markov Chain Monte Carlo (MC3) Sampling for the GGUM

# Usage

```
ggumMC3(data, sample_iterations = 10000, burn_iterations = 10000,
  sd_tune_iterations = 5000, temp_tune_iterations = 5000,
  temp_n_draws = 2500, swap_interval = 1, flip_interval = NA,
  n_temps = length(temps), temps = NULL, optimize_temps = TRUE,
  temp_multiplier = 0.1, proposal_sds = NULL, theta_init = NULL,
  alpha_init = NULL, delta_init = NULL, tau_init = NULL,
  theta_prior_params = c(\theta, 1), alpha_prior_params = c(1.5, 1.5, 0.25,4), delta_prior_params = c(2, 2, -5, 5), tau_prior_params = c(2, 2, 5)-6, 6), return_sds = TRUE, return_temps = TRUE)
```
#### Arguments

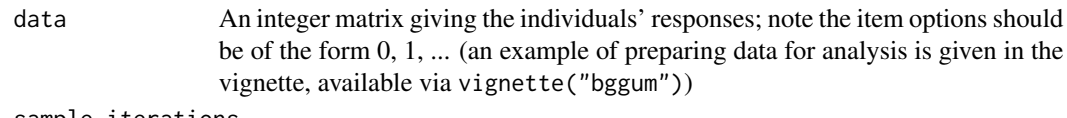

#### sample\_iterations

An integer vector of length one giving the number of iterations the sampler should complete (default is 10000)

# burn\_iterations

An integer vector of length one giving the number of iterations to burn in (default is 10000)

#### sd\_tune\_iterations

An integer vector of length one; the number of iterations to use to tune the proposals before the burn-in period begins (default is 5000). If 0 is given, the proposals are not tuned.

# temp\_tune\_iterations

An integer vector of length one; if a temperature schedule is not provided in the temps argument and optimize\_temps = TRUE, temp\_tune\_iterations gives the number of iterations to use to tune each temperature before the burn-in period begins (default is 5000) – see [tune\\_temperatures](#page-21-1)

- temp\_n\_draws An integer vector of length one; if a temperature schedule is not provided in the temps argument and optimize\_temps = TRUE, temp\_n\_draws gives the number of draws from the temperature finding algorithm to calculate each temperature (default is 2500) – see [tune\\_temperatures](#page-21-1)
- swap\_interval The period by which to attempt chain swaps; e.g. if swap\_interval = 100, a state swap will be proposed between two adjacent chains every 100 iterations (default is 1)

<span id="page-4-0"></span>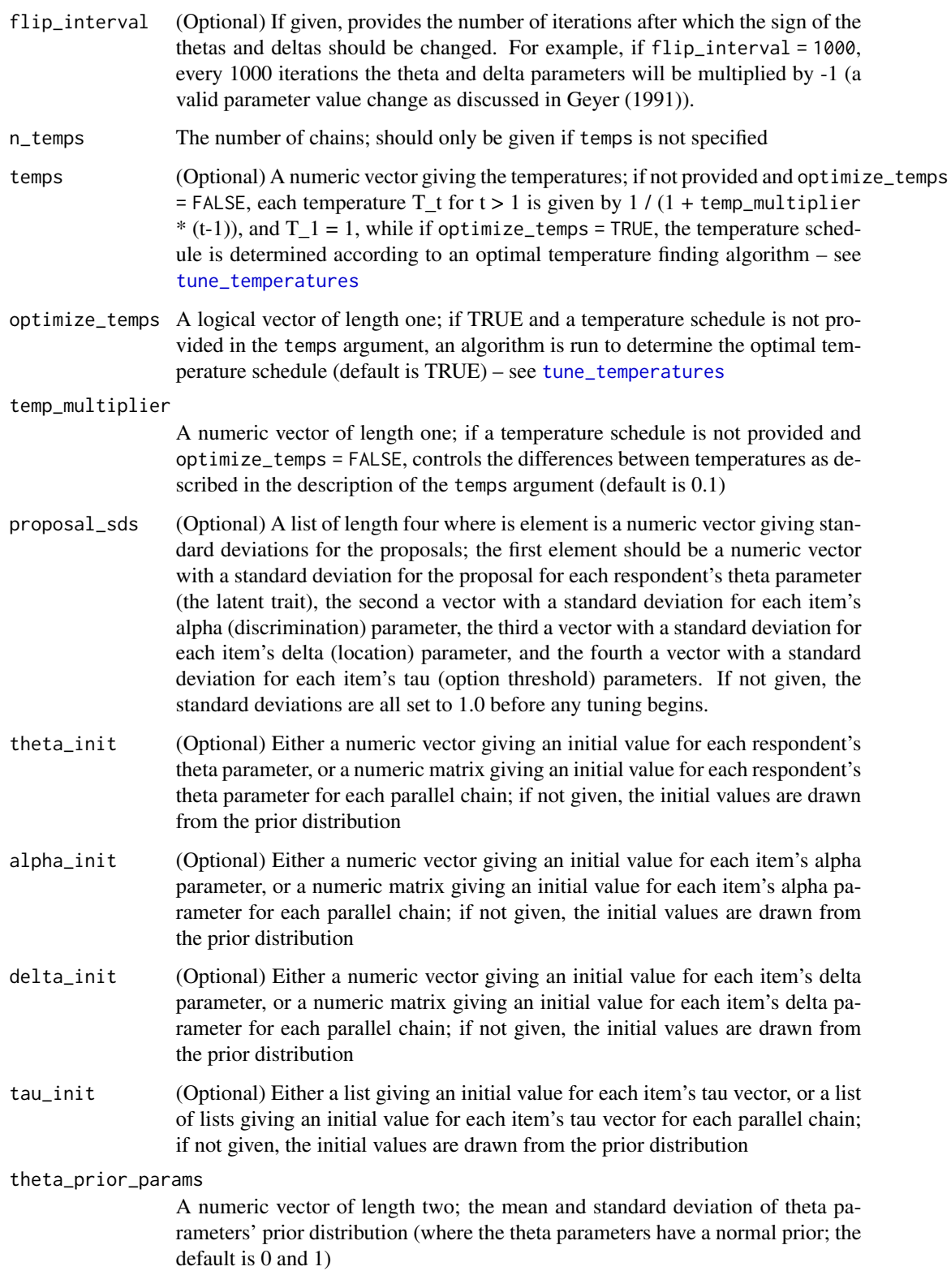

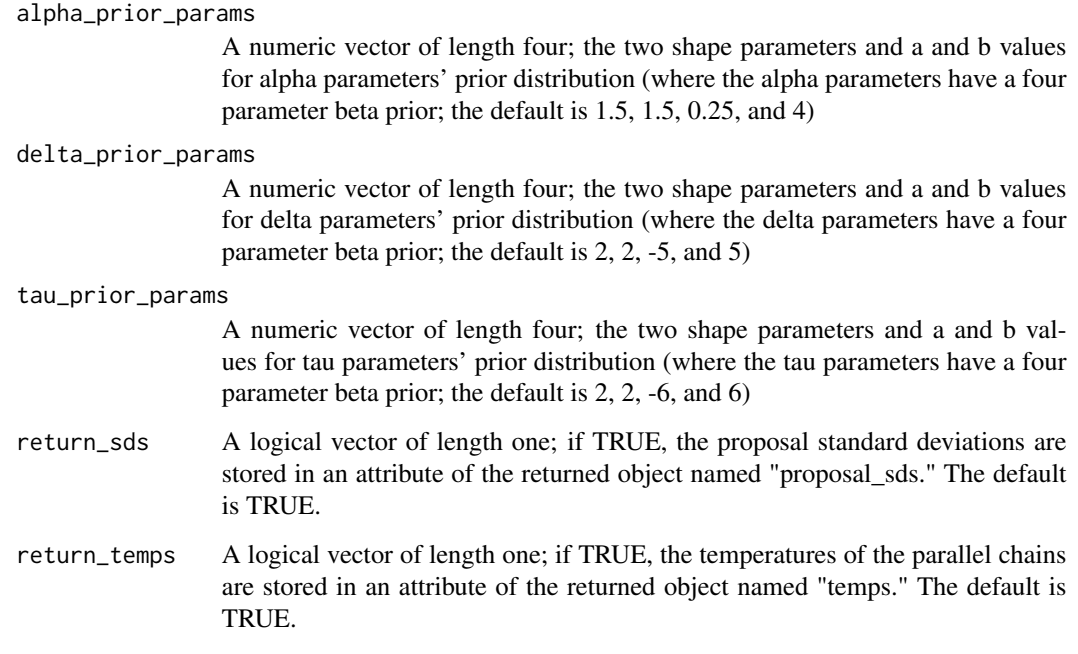

# Details

ggumMC3 provides R implementation of the MC3 algorithm from Duck-Mayr and Montgomery (2019). Some details are provided in this help file, but please see the vignette (via vignette("bggum")) for a full in-depth practical guide to Bayesian estimation of GGUM parameters.

Our sampler creates random initial values for the parameters of the model, according to their prior distributions. N parallel chains are run, each at a different inverse "temperature"; the first "cold" chain has an inverse temperature of 1, and each subsequent chain has increasingly lower values (still greater than zero, i.e. fractional values). At each iteration, for each chain, new parameter values are proposed from a normal distribution with a mean of the current parameter value, and the proposal is accepted probabilistically using a Metropolis-Hastings acceptance ratio. The purpose of the chains' "temperatures" is to increase the probability of accepting proposals for chains other than the "cold" chain recorded for inference; the acceptance probability in the Metropolis-Hastings update steps for parameter values are raised to the power of the chain's inverse temperature. After every swap\_intervalth iteration of the sampler, a proposal is made to swap states between adjacent chains as a Metropolis step. For details, please read the vignette via vignette("bggum"), or see Duck-Mayr and Montgomery (2019); see also Gill (2008) and Geyer (1991).

Before burn-in, the standard deviation of the proposal densities can be tuned to ensure that the acceptance rate is neither too high nor too low (we keep the acceptance rate between 0.2 and 0.25). This is done if proposal standard deviations are not provided as an argument and sd\_tune\_iterations is greater than 0.

The temperature schedule can also be tuned using an implementation of the temperature tuning algorithm in Atchadé, Roberts, and Rosenthal (2011). This is done if a temperature schedule is not provided as an argument and optimize\_temps = TRUE. If a temperature schedule is not provided and optimize\_temps = FALSE, each temperature  $T_t$  for  $t > 1$  is given by  $1/(1 + temp_{multiplier})$ \* (t-1)), and  $T_1 = 1$ .

#### <span id="page-6-0"></span>ggumMC3  $\sim$  7

#### Value

A numeric matrix giving the parameter values at each iteration for the cold chain. The matrix will additionally have classes "ggum" (so that [summary.ggum](#page-17-1) can be called on the result) and "mcmc" with an "mcpar" attribute (so that functions from the coda package can be used, e.g. to assess convergence). If return\_sds is TRUE, the result also has an attribute "proposal\_sds", which will be a list of length four giving the standard deviations of the proposal densities for the theta, alpha, delta, and tau parameters respectively. If return\_temps is TRUE, the result also has an attribute "temps", which will be a numeric vector giving the parallel chains' inverse temperatures.

### References

Atchadé, Yves F., Gareth O. Roberts, and Jeffrey S. Rosenthal. 2011. "Towards Optimal Scaling of Metropolis-Coupled Markov Chain Monte Carlo." *Statistics and Computing* 21(4): 555–68.

Duck-Mayr, JBrandon, and Jacob Montgomery. 2019. "Ends Against the Middle: Scaling Votes When Ideological Opposites Behave the Same for Antithetical Reasons." [http://jbduckmayr.](http://jbduckmayr.com/papers/ggum.pdf) [com/papers/ggum.pdf](http://jbduckmayr.com/papers/ggum.pdf).

Geyer, Charles J. 1991. "Markov Chain Monte Carlo Maximum Likelihood." In Computing Science and Statistics. Proceedings of the 23rd Symposium on the Interface, edited by E. M. Keramides, 156–63. Fairfax Station, VA: Interface Foundation.

Gill, Jeff. 2008. *Bayesian Methods: A Social and Behavioral Sciences Approach*. 2d ed. Boca Raton, FL: Taylor & Francis.

#### See Also

[ggumProbability](#page-9-1), [ggumMCMC](#page-7-1), [tune\\_temperatures](#page-21-1)

```
## NOTE: This is a toy example just to demonstrate the function, which uses
## a small dataset and an unreasonably low number of sampling interations.
## For a longer practical guide on Bayesian estimation of GGUM parameters,
## please see the vignette ( via vignette("bggum") ).
## We'll simulate data to use for this example:
set.seed(123)
sim_data <- ggum_simulation(100, 10, 2)
## Now we can generate posterior draws:
## (for the purposes of example, we use 100 iterations,
## though in practice you would use much more)
draws \leq ggumMC3(data = sim_data$response_matrix, n_temps = 2,
                 sd_tune_iterations = 100, temp_tune_iterations = 100,
                 temp_n_draws = 50,
                 burn_iterations = 100, sample_iterations = 100)
```
<span id="page-7-1"></span><span id="page-7-0"></span>

# Description

MCMC sampler for the generalized graded unfolding model (GGUM), utilizing a Metropolis-Hastings algorithm

# Usage

```
ggumMCMC(data, sample_iterations = 50000, burn_iterations = 50000,
  tune_iterations = 5000, flip_interval = NA, proposal_sds = NULL,
  theta_init = NULL, alpha_init = NULL, delta_init = NULL,
  tau_init = NULL, theta_prior_params = c(\theta, 1),
  alpha\_prior\_params = c(1.5, 1.5, 0.25, 4), delta\_prior\_params = c(2,2, -5, 5), tau_prior_params = c(2, 2, -6, 6), return_sds = TRUE)
```
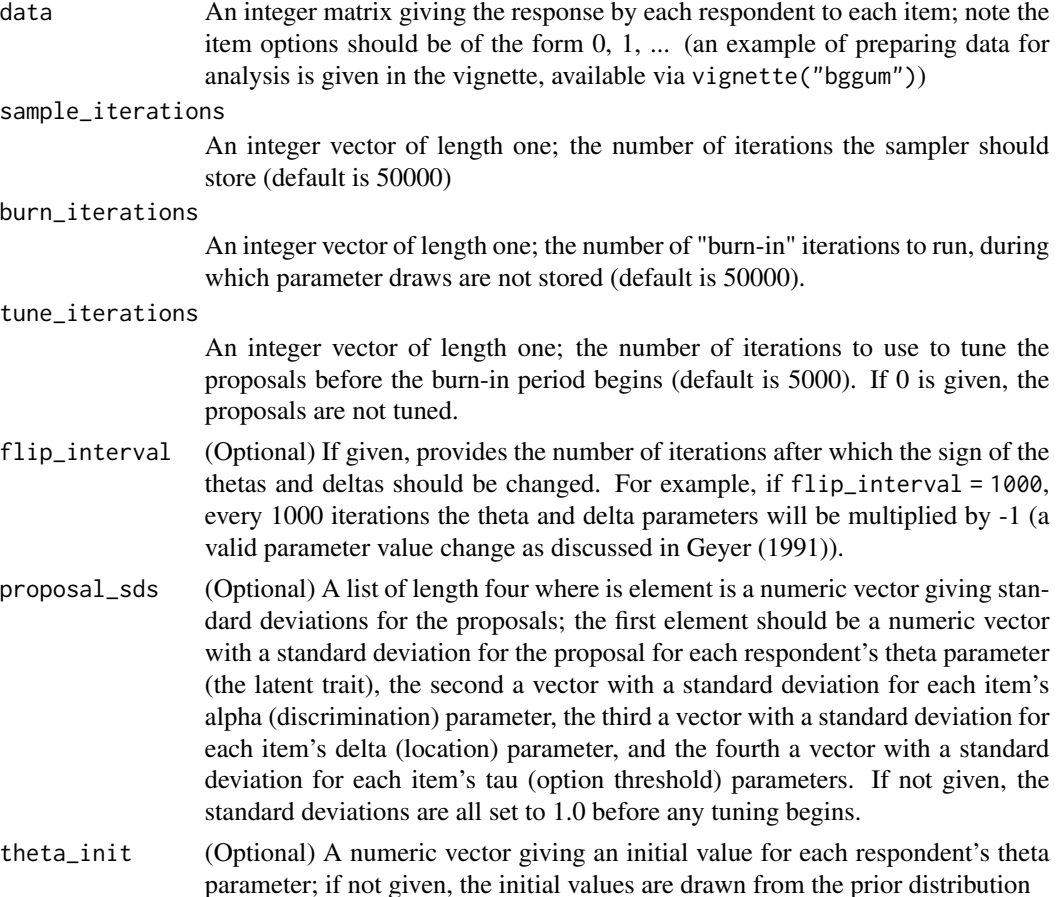

<span id="page-8-0"></span>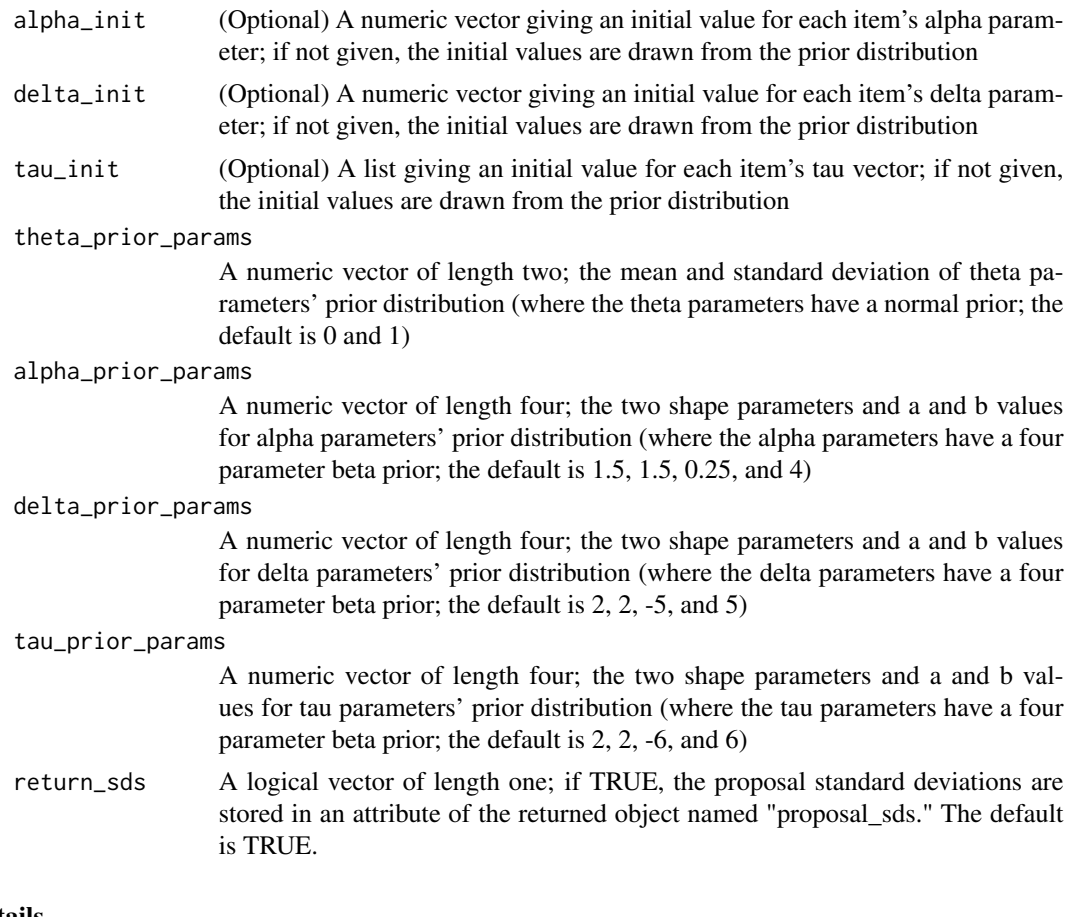

# Details

ggumMCMC provides R implementation of an MCMC sampler for the GGUM, based heavily on the algorithm given in de la Torre et al (2006); though the package allows parameter estimation from R, the functions are actually written in C++ to allow for reasonable execution time. Some details are provided in this help file, but please see the vignette (via vignette("bggum")) for a full in-depth practical guide to Bayesian estimation of GGUM parameters.

Our sampler creates random initial values for the parameters of the model, according to their prior distributions. At each iteration, new parameter values are proposed from a normal distribution with a mean of the current parameter value, and the proposal is accepted probabilistically using a standard Metropolis-Hastings acceptance ratio. During burn-in, parameter draws are not stored. Before burn-in, the standard deviation of the proposal densities can be tuned to ensure that the acceptance rate is neither too high nor too low (we keep the acceptance rate between 0.2 and 0.25). This is done if proposal standard deviations are not provided as an argument and sd\_tune\_iterations is greater than 0.

# Value

A numeric matrix with sample\_iterations rows and one column for every parameter of the model, so that each element of the matrix gives the value of a parameter for a particular iteration of the MCMC algorithm. The matrix will additionally have classes "ggum" (so that [summary.ggum](#page-17-1) can

<span id="page-9-0"></span>be called on the result) and "mcmc" with an "mcpar" attribute (so that functions from the coda package can be used, e.g. to assess convergence). If return\_sds is TRUE, the result also has an attribute "proposal\_sds", which will be a list of length four giving the standard deviations of the proposal densities for the theta, alpha, delta, and tau parameters respectively.

#### References

de la Torre, Jimmy, Stephen Stark, and Oleksandr S. Chernyshenko. 2006. "Markov Chain Monte Carlo Estimation of Item Parameters for the Generalized Graded Unfolding Model." *Applied Psychological Measurement* 30(3): 216–232.

Geyer, Charles J. 1991. "Markov Chain Monte Carlo Maximum Likelihood." In Computing Science and Statistics. Proceedings of the 23rd Symposium on the Interface, edited by E. M. Keramides, 156–63. Fairfax Station, VA: Interface Foundation.

Roberts, James S., John R. Donoghue, and James E. Laughlin. 2000. "A General Item Response Theory Model for Unfolding Unidimensional Polytomous Responses." *Applied Psychological Measurement* 24(1): 3–32.

# See Also

[ggumProbability](#page-9-1), [ggumMC3](#page-3-1)

#### Examples

```
## NOTE: This is a toy example just to demonstrate the function, which uses
## a small dataset and an unreasonably low number of sampling interations.
## For a longer practical guide on Bayesian estimation of GGUM parameters,
## please see the vignette ( via vignette("bggum") ).
## We'll simulate data to use for this example:
set.seed(123)
sim_data <- ggum_simulation(100, 10, 2)
## Now we can generate posterior draws:
## (for the purposes of example, we use 100 iterations,
## though in practice you would use much more)
draws <- ggumMCMC(data = sim_data$response_matrix,
                  tune_iterations = 100,
                  burn_iterations = 100,
                  sample_iterations = 100)
```
<span id="page-9-1"></span>ggumProbability *GGUM Probability Function*

# Description

Calculate the probability of a response according to the GGUM

# Usage

```
ggumProbability(response, theta, alpha, delta, tau)
```
# ggumProbability 11

#### **Arguments**

![](_page_10_Picture_368.jpeg)

#### Details

The General Graded Unfolding Model (GGUM) is an item response model designed to consider the possibility of disagreement for opposite reasons. This function gives the probability of a respondent's response to a test item given item and respondent parameters. The user can calculate the probability of one particular response to an item, for any number of the possible responses to the item, the probability of a vector of responses (either responses by one person to multiple items, or by multiple people to one item), or the probability of each response in a response matrix.

The probability that respondent i chooses option  $k$  for item j is given by

$$
\frac{\exp(\alpha_j[k(\theta_i-\delta_j)-\sum_{m=0}^k\tau_{jm}])+\exp(\alpha_j[(2K-k-1)(\theta_i-\delta_j)-\sum_{m=0}^k\tau_{jm}])}{\sum_{l=0}^{K-1}[\exp(\alpha_j[l(\theta_i-\delta_j)-\sum_{m=0}^l\tau_{jm}])+\exp(\alpha_j[(2K-l-1)(\theta_i-\delta_j)-\sum_{m=0}^l\tau_{jm}])]}
$$

, where  $\theta_i$  is i's latent trait parameter,  $\alpha_j$  is the item's discrimination parameter,  $\delta_j$  is the item's location parameter,  $\tau_{j0}, \ldots, \tau_{j(K-1)}$  are the options' threshold parameters, and  $\tau_{j0}$  is 0, K is the number of options for item j, and the options are indexed by  $k = 0, \ldots, K - 1$ .

# Value

A matrix or vector of the same dimensions/length of response.

#### Note

Please note that items' options should be zero-indexed.

## References

de la Torre, Jimmy, Stephen Stark, and Oleksandr S. Chernyshenko. 2006. "Markov Chain Monte Carlo Estimation of Item Parameters for the Generalized Graded Unfolding Model." *Applied Psychological Measurement* 30(3): 216–232.

Roberts, James S., John R. Donoghue, and James E. Laughlin. 2000. "A General Item Response Theory Model for Unfolding Unidimensional Polytomous Responses." *Applied Psychological Measurement* 24(1): 3–32.

# Examples

```
## What is the probability of a 1 response to a dichotomous item
## with discrimination parameter 2, location parameter 0, and
## option threshold vector (0, -1) for respondents at -1, 0, and 1
## on the latent scale?
ggumProbability(response = rep(1, 3), theta = c(-1, 0, 1), alpha = 2,
                delta = 0, tau = c(0, -1))
## We can also use this function for getting the probability of all
## observed responses given the data and item and person parameter estimtes.
## Here's an example of that with some simulated data:
## Simulate data with 10 items, each with four options, and 100 respondents
set.seed(123)
sim_data <- ggum_simulation(100, 10, 4)
head(ggumProbability(response = sim_data$response_matrix,
                     theta = sim_data$theta,
                     alpha = sim_data$alpha,
                     delta = sim_data$delta,
                     tau = sim_data$tau))
```
ggum\_simulation *GGUM Simulation*

#### Description

Generates randomly drawn item and person parameters, and simulated responses.

# Usage

```
ggum_simulation(n, m, K, theta = NULL, alpha = NULL, delta = NULL,
  tau = NULL, theta_params = c(0, 1), alpha_params = c(1.5, 1.5,0.25, 4), delta_params = c(2, 2, -5, 5), tau_params = c(1.5, 1.5, -2,0))
```
![](_page_11_Picture_163.jpeg)

<span id="page-11-0"></span>

<span id="page-12-0"></span>![](_page_12_Picture_148.jpeg)

# Value

A list with five elements; "theta" containing the theta draws, "alpha" containing the alpha draws, "delta" containing the delta draws, "tau" containing the tau draws, and "response\_matrix" containing the simulated response matrix.

# See Also

[ggumProbability](#page-9-1)

# Examples

```
## Simulate data with 10 items, each with four options, and 100 respondents
set.seed(123)
sim_data <- ggum_simulation(100, 10, 4)
str(sim_data)
```
![](_page_12_Picture_149.jpeg)

icc *Item Characteristic Curve*

# Description

Plots item characteristic curves given alpha, delta, and tau parameters.

# Usage

```
icc(a, d, t, from = -3, to = 3, by = 0.01, layout_matrix = 1,main_title = "Item Characteristic Curve", sub = "",
 color = "black", plot_responses = FALSE, thetas = NULL,
 responses = NULL, response_color = "#0000005f")
```
# Arguments

![](_page_13_Picture_183.jpeg)

```
## We'll simulate data to use for these examples:
set.seed(123)
sim_data <- ggum_simulation(100, 10, 4)
## You can plot the ICC for one item:
icc(sim_data$alpha[1], sim_data$delta[1], sim_data$tau[[1]])
## Or multiple items:
icc(sim_data$alpha[1:2], sim_data$delta[1:2], sim_data$tau[1:2], sub = 1:2)
## You can also plot the actual responses over the expected response line:
icc(sim_data$alpha[1], sim_data$delta[1], sim_data$tau[[1]],
    plot_responses = TRUE, responses = sim_data$response_matrix[ , 1],
    thetas = sim_data$theta)
```
# <span id="page-14-0"></span>Description

Plots response functions given alpha, delta, and tau parameters.

# Usage

```
irf(a, d, t, from = -3, to = 3, by = 0.01, layout_matrix = 1,main_title = "Item Response Function", sub = "",
 option_names = NULL, line_types = NULL, color = "black",
 rug = FALSE, thetas = NULL, responses = NULL, sides = 1,
 rug_colors = "black")
```
![](_page_14_Picture_159.jpeg)

<span id="page-15-0"></span>![](_page_15_Picture_190.jpeg)

#### Examples

```
## We'll simulate data to use for these examples:
set.seed(123)
sim_data <- ggum_simulation(100, 10, 4)
## You can plot the IRF for one item:
irf(sim_data$alpha[1], sim_data$delta[1], sim_data$tau[[1]],
    option\_names = 0:3)## Or multiple items:
irf(sim_data$alpha[1:2], sim_data$delta[1:2], sim_data$tau[1:2],
    option_names = 0:3, sub = 1:2)
## You can plot it in color:
irf(sim_data$alpha[1], sim_data$delta[1], sim_data$tau[[1]],
    option\_names = 0:3, color = tango)## You can also plot a rug of the repsondents' theta estimates with the IRF
irf(sim_data$alpha[1], sim_data$delta[1], sim_data$tau[[1]],
   rug = TRUE, responses = sim_data$response_matrix[ , 1],
    thetas = sim\_data$theta, option_names = 0:3)
```
post\_process *Post-process a Posterior Sample*

#### Description

Post-process the results of [ggumMCMC](#page-7-1) or [ggumMC3](#page-3-1) using an artificial identifiability constraint (AIC).

# Usage

```
post_process(sample, constraint, expected_sign)
```
# post\_process 17

#### Arguments

![](_page_16_Picture_175.jpeg)

# Details

Since under the GGUM the probability of a response is the same for any given choice of theta and delta parameters and the negative of that choice; i.e.

$$
Pr(z|\theta, \alpha, \delta, \tau) = Pr(z| - \theta, \alpha, -\delta, \tau),
$$

if symmetric priors are used, the posterior has a reflective mode. This function transforms a posterior sample by enforcing a constraint that a particular parameter is of a given sign, essentially transforming it into a sample from only one of the reflective modes if a suitable constraint is chosen; using a sufficiently extreme parameter is suggested.

Please see the vignette (via vignette("bggum")) for a full in-depth practical guide to Bayesian estimation of GGUM parameters.

### Value

A numeric matrix, the post-processed sample.

#### See Also

[ggumMCMC](#page-7-1), [ggumMC3](#page-3-1)

```
## NOTE: This is a toy example just to demonstrate the function, which uses
## a small dataset and an unreasonably low number of sampling interations.
## For a longer practical guide on Bayesian estimation of GGUM parameters,
## please see the vignette ( via vignette("bggum") ).
## We'll simulate data to use for this example:
set.seed(123)
sim_data <- ggum_simulation(100, 10, 2)
## Now we can generate posterior draws
## (for the purposes of example, we use 100 iterations,
## though in practice you would use much more)
draws <- ggumMC3(data = sim_data$response_matrix, n_temps = 2,
                 sd_tune_iterations = 100, temp_tune_iterations = 100,
                 temp_n_draws = 50,
                 burn_iterations = 100, sample_iterations = 100)
## Then you can post-process the output
processed_draws <- post_process(sample = draws,
```
# <span id="page-17-0"></span>18 summary.ggum

```
constraint = which.min(sim_data$theta),
expected_sign = "-")
```
<span id="page-17-1"></span>summary.ggum *Summarize Posterior Draws for GGUM Parameters*

# Description

Summarize the results of [ggumMCMC](#page-7-1) or [ggumMC3](#page-3-1).

# Usage

```
## S3 method for class 'ggum'
summary(object, ...)
## S3 method for class 'list'
```
summary(object, ..., combine = TRUE)

#### Arguments

![](_page_17_Picture_170.jpeg)

#### Details

This function provides the posterior mean, median, standard deviation, and 0.025 and 0.975 quantiles for GGUM parameters from posterior samples drawn using [ggumMCMC](#page-7-1) or [ggumMC3](#page-3-1). Please note that the quantiles are calculated using the type 8 algorithm from Hyndman and Fan (1996), as suggested by Hyndman and Fan (1996), rather than the type 7 algorithm that would be the default from R's quantile()). Before calling this function, care should be taken to ensure that post-processing has been done if necessary to identify the correct reflective posterior mode, as discussed in the vignette and Duck-Mayr and Montgomery (2019).

Please see the vignette (via vignette("bggum")) for a full in-depth practical guide to Bayesian estimation of GGUM parameters.

#### <span id="page-18-0"></span>Value

A list with three elements: estimates (a list of length four; a numeric vector giving the means of the theta draws, a numeric vector giving the means of the alpha draws, a numeric vector giving the means of the delta draws, and a list where the means of the tau draws are collated into a tau estimate vector for each item), sds (a list of length four giving the posterior standard deviations for the theta, alpha, delta, and tau draws), and statistics (a matrix with five columns and one row for each parameter giving the 0.025 quantile, the 0.5 quantile, the mean, the 0.975 quantile, and the standard deviation of the posterior draws for each parameter; please note the quantiles are calculated using the type 8 algorithm from Hyndman and Fan 1996, as suggested by Hyndman and Fan 1996, rather than the type 7 algorithm that would be the default from R's quantile()).

If object is a list and combine is FALSE, a list of such lists will be returned.

# References

Duck-Mayr, JBrandon, and Jacob Montgomery. 2019. "Ends Against the Middle: Scaling Votes When Ideological Opposites Behave the Same for Antithetical Reasons." [http://jbduckmayr.](http://jbduckmayr.com/papers/ggum.pdf) [com/papers/ggum.pdf](http://jbduckmayr.com/papers/ggum.pdf).

Hyndman, R. J. and Fan, Y. 1996. "Sample Quantiles in Packages." *American Statistician* 50, 361–365.

### See Also

[ggumMCMC](#page-7-1), [ggumMC3](#page-3-1)

```
## NOTE: This is a toy example just to demonstrate the function, which uses
## a small dataset and an unreasonably low number of sampling interations.
## For a longer practical guide on Bayesian estimation of GGUM parameters,
## please see the vignette ( via vignette("bggum") ).
## We'll simulate data to use for this example:
set.seed(123)
sim_data <- ggum_simulation(100, 10, 2)
## Now we can generate posterior draws
## (for the purposes of example, we use 100 iterations,
## though in practice you would use much more)
draws \leq ggumMC3(data = sim_data$response_matrix, n_temps = 2,
                 sd_tune_iterations = 100, temp_tune_iterations = 100,
                 temp_n_draws = 50,
                 burn_iterations = 100, sample_iterations = 100)
## Then post-process the output
processed_draws <- post_process(sample = draws,
                                constraint = which.min(sim_data$theta),
                                expected_sign = "-")
## And now we can obtain a summary of the posterior
posterior_summary <- summary(processed_draws)
## It contains all the parameter estimates
str(posterior_summary$estimates)
## As well as the posterior standard deviations
str(posterior_summary$sds)
```

```
## And a matrix of the mean (estimates), median, standard deviations,
## and 0.025 and 0.975 quantiles
head(posterior_summary$statistics)
```
tune\_proposals *Tune proposal densities*

# Description

Tunes the standard deviation for the parameters' proposal densities

# Usage

```
tune_proposals(data, tune_iterations, K = NULL, thetas = NULL,
 alphas = NULL, deltas = NULL, taus = NULL,
  theta_prior_params = c(0, 1), alpha_prior_params = c(1.5, 1.5, 0.25,4), delta_prior_params = c(2, 2, -5, 5), tau_prior_params = c(2, 2, 5)-6, 6)
```
![](_page_19_Picture_140.jpeg)

<span id="page-19-0"></span>

#### delta\_prior\_params

A numeric vector of length four; the two shape parameters and a and b values for delta parameters' prior distribution (where the delta parameters have a four parameter beta prior; the default is 2, 2, -5, and 5)

#### tau\_prior\_params

A numeric vector of length four; the two shape parameters and a and b values for tau parameters' prior distribution (where the tau parameters have a four parameter beta prior; the default is 2, 2, -6, and 6)

# Details

This function runs the MCMC algorithm for the number of iterations specified in tune\_iterations, updating parameter values at each iteration. Every 100 iterations, the function determines how many of the previous 100 iterations resulted in an accepted proposal for each parameter. If the number of acceptances was less than 20, the standard deviation of the proposal for that parameter is decreased by  $(20 - N) * 0.01$ , where N is the number of acceptances in the previous 100 iterations. If N is greater than 25, the proposal standard deviation is increased by  $(N - 25) * 0.01$ .

Please see the vignette (via vignette("bggum")) for a full in-depth practical guide to Bayesian estimation of GGUM parameters.

# Value

A list, where each element is a numeric vector; the first element is a numeric vector of standard deviations for the theta parameters' proposals, the second for the alpha parameters, the third for the delta parameters, and the fourth for the tau parameters

#### Warning

The parameters are updated in place; that is, if you supply objects for the theta, alpha, delta, and tau arguments, the objects will not hold the same values after the function is run (in the underlying C++ function, these objects are passed by reference).

#### Examples

## NOTE: This is a toy example just to demonstrate the function, which uses ## a small dataset and an unreasonably low number of tuning interations. ## For a longer practical guide on Bayesian estimation of GGUM parameters, ## please see the vignette ( via vignette("bggum") ). ## We'll simulate data to use for this example set.seed(123) sim\_data <- ggum\_simulation(100, 10, 2) ## Now we can tune the proposal densities ## (for the purposes of example, we use 100 iterations, ## though in practice you would use much more) proposal\_sds <- tune\_proposals(data = sim\_data\$response\_matrix, tune\_iterations = 100)

<span id="page-21-1"></span><span id="page-21-0"></span>tune\_temperatures *tune\_temperatures*

# Description

Find Optimal Temperatures for the GGUM MCMCMC Sampler

# Usage

```
tune_temperatures(data, n_temps, temp_tune_iterations = 5000,
 n_draws = 2500, K = NULL, proposal_sds = NULL,
  sd_tune_iterations = 5000, theta_prior_params = c(0, 1),
 alpha_prior_params = c(1.5, 1.5, 0.25, 4), delta_prior_params = c(2, 4)2, -5, 5), tau_prior_params = c(2, 2, -6, 6))
```
![](_page_21_Picture_140.jpeg)

<span id="page-22-0"></span>alpha\_prior\_params

A numeric vector of length four; the two shape parameters and a and b values for alpha parameters' prior distribution (where the alpha parameters have a four parameter beta prior; the default is 1.5, 1.5, 0.25, and 4)

#### delta\_prior\_params

A numeric vector of length four; the two shape parameters and a and b values for delta parameters' prior distribution (where the delta parameters have a four parameter beta prior; the default is 2, 2, -5, and 5)

```
tau_prior_params
```
A numeric vector of length four; the two shape parameters and a and b values for tau parameters' prior distribution (where the tau parameters have a four parameter beta prior; the default is 2, 2, -6, and 6)

# Details

Atchadé, Roberts, and Rosenthal (2011) determine the optimal swap-acceptance rate for Metropoliscoupled MCMC and provide an algorithm for building optimal temperature schedules. We implement this algorithm in the context of the GGUM to provide a temperature schedule that should result in approximately 0.234 swap acceptance rate between adjacent chains.

Please see the vignette (via vignette("bggum")) for a full in-depth practical guide to Bayesian estimation of GGUM parameters.

#### Value

A numeric vector of temperatures

# References

Atchadé, Yves F., Gareth O. Roberts, and Jeffrey S. Rosenthal. 2011. "Towards Optimal Scaling of Metropolis-Coupled Markov Chain Monte Carlo." *Statistics and Computing* 21(4): 555–68.

# See Also

[ggumMCMC](#page-7-1), [ggumMC3](#page-3-1)

```
## NOTE: This is a toy example just to demonstrate the function, which uses
## a small dataset and an unreasonably low number of sampling interations.
## For a longer practical guide on Bayesian estimation of GGUM parameters,
## please see the vignette ( via vignette("bggum") ).
## We'll simulate data to use for this example:
set.seed(123)
sim_data <- ggum_simulation(100, 10, 2)
## Now we can tune the temperature schedule:
## (for the purposes of example, we use 100 iterations,
## though in practice you would use much more)
temps <- tune_temperatures(data = sim_data$response_matrix, n_temps = 5,
                           temp_tune_iterations = 100, n_draws = 50,
                           sd_tune_iterations = 100)
```
# <span id="page-23-0"></span>Index

bggum, [2](#page-1-0) bggum-package *(*bggum*)*, [2](#page-1-0)

color\_palettes, [3,](#page-2-0) *[15,](#page-14-0) [16](#page-15-0)*

ggum\_simulation, [12](#page-11-0) ggumMC3, [4,](#page-3-0) *[10](#page-9-0)*, *[16](#page-15-0)[–19](#page-18-0)*, *[23](#page-22-0)* ggumMCMC, *[7](#page-6-0)*, [8,](#page-7-0) *[16](#page-15-0)[–19](#page-18-0)*, *[23](#page-22-0)* ggumProbability, *[7](#page-6-0)*, *[10](#page-9-0)*, [10,](#page-9-0) *[13](#page-12-0)*

icc, [13](#page-12-0) irf, [15](#page-14-0)

okabe\_ito *(*color\_palettes*)*, [3](#page-2-0)

post\_process, [16](#page-15-0)

summary.ggum, *[7](#page-6-0)*, *[9](#page-8-0)*, [18](#page-17-0) summary.list *(*summary.ggum*)*, [18](#page-17-0)

tango *(*color\_palettes*)*, [3](#page-2-0) tune\_proposals, [20](#page-19-0) tune\_temperatures, *[4,](#page-3-0) [5](#page-4-0)*, *[7](#page-6-0)*, [22](#page-21-0)